### الجمهــوريــة الجـزائرية الديمقـراطــية الشعبــية **République Algérienne Démocratique et Populaire**  وزارة التعلــيم العــالي والبحــث العلــمي Ministère de l'Enseignement Supérieur et de la Recherche Scientifique

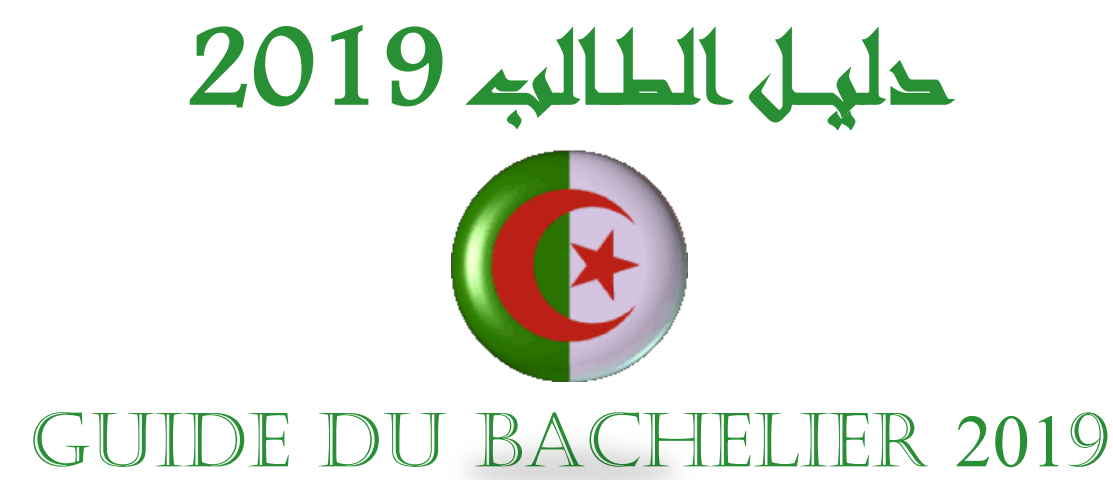

<span id="page-0-0"></span>التالي - Suivant **[عــــربـــــــي](#page-23-0) [Français](#page-1-0)**

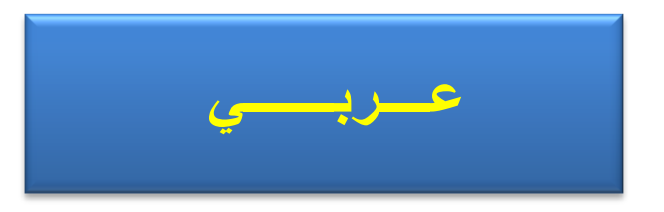

<span id="page-1-0"></span>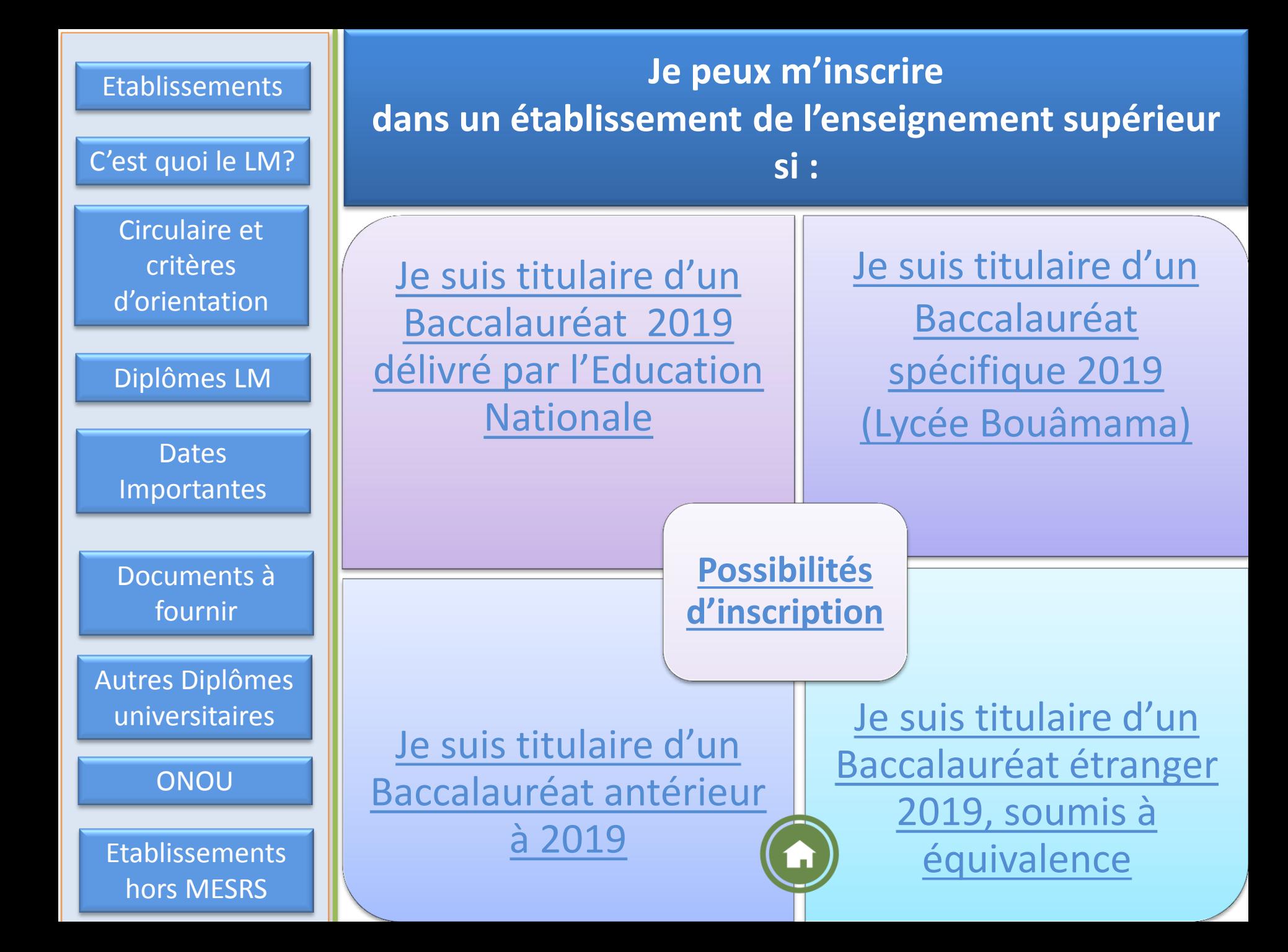

# **Les établissements de l'Enseignement Supérieur, Quelle différence entre :**

#### **Université, Centre Universitaire et Ecole?**

**Université : établissement avec de grands effectifs d'étudiants, répartis dans des facultés, des instituts et des départements. Plusieurs domaines et filières de formation proposés, ainsi que des formations en sciences médicales et vétérinaires. On peut y dispenser des Filières à Recrutement National, des Masters à Cursus Intégré de Licence ( avec des moyennes d'accès élevées) ou des licences professionnalisantes**

**Les universités peuvent également abriter un Institut des Sciences et Techniques Appliquées (Licences Professionnalisantes)**

**Centre Universitaire : établissement dispensant diverses formations avec un effectif d'étudiants relativement important, répartis dans des instituts et des départements.**

**Ecole Supérieure : La formation dans les écoles supérieures se décline, par domaine, en deux étapes. La première se caractérise par deux années de formation en classe préparatoire. La deuxième étape constitue le deuxième cycle des écoles supérieures qui se prépare en trois (03) années. L'accès au second cycle des écoles supérieures est conditionné par la réussite au concours national.**

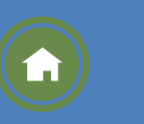

# **Quelles sont mes possibilités d'inscription dans un établissement de l'enseignement Supérieur?**

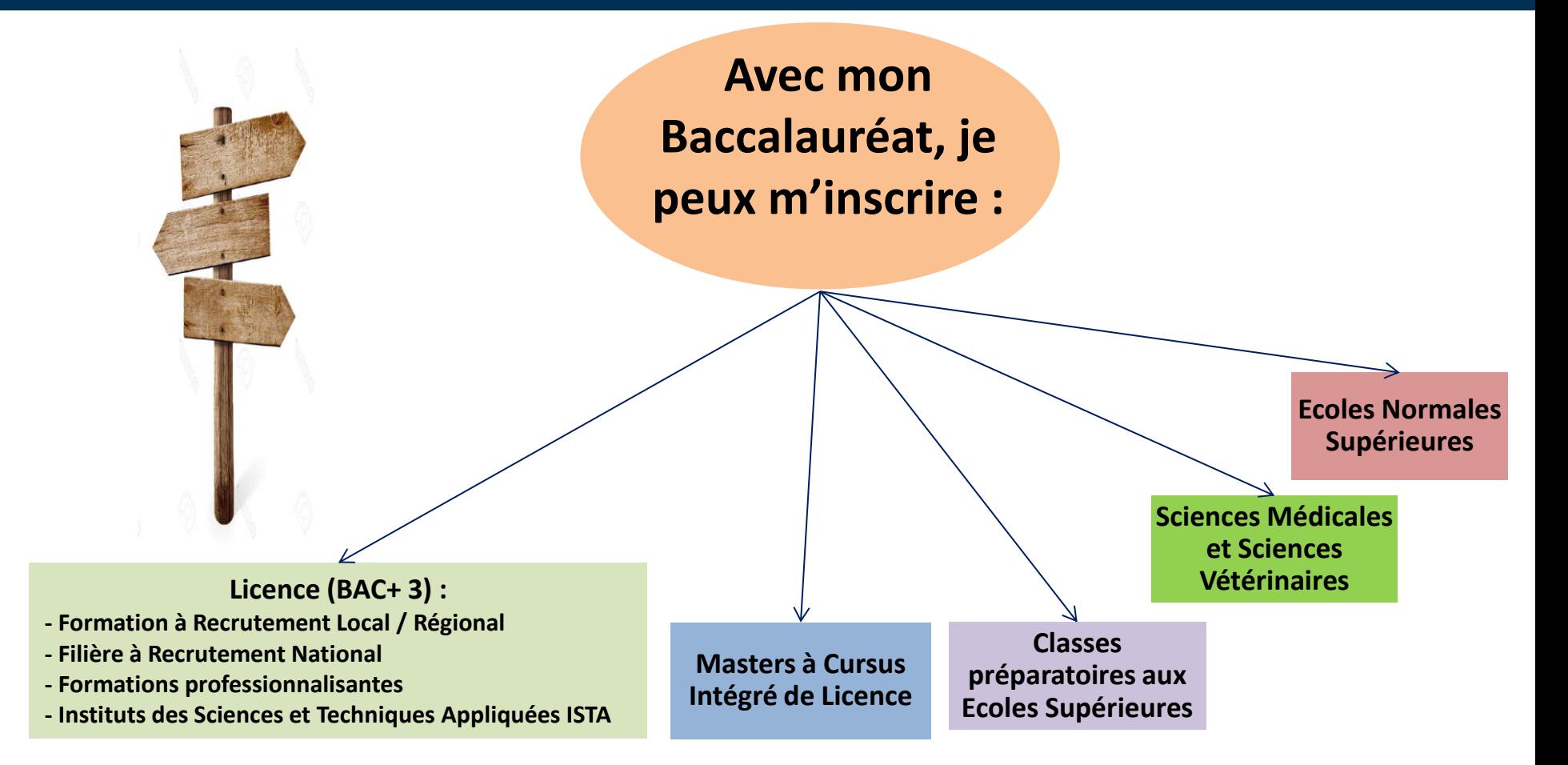

<span id="page-3-0"></span>**Les titulaires de plusieurs baccalauréats ne peuvent bénéficier que d'une seule inscription**

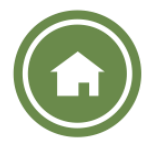

## **Notions de base à connaitre sur le Système Licence – Master**

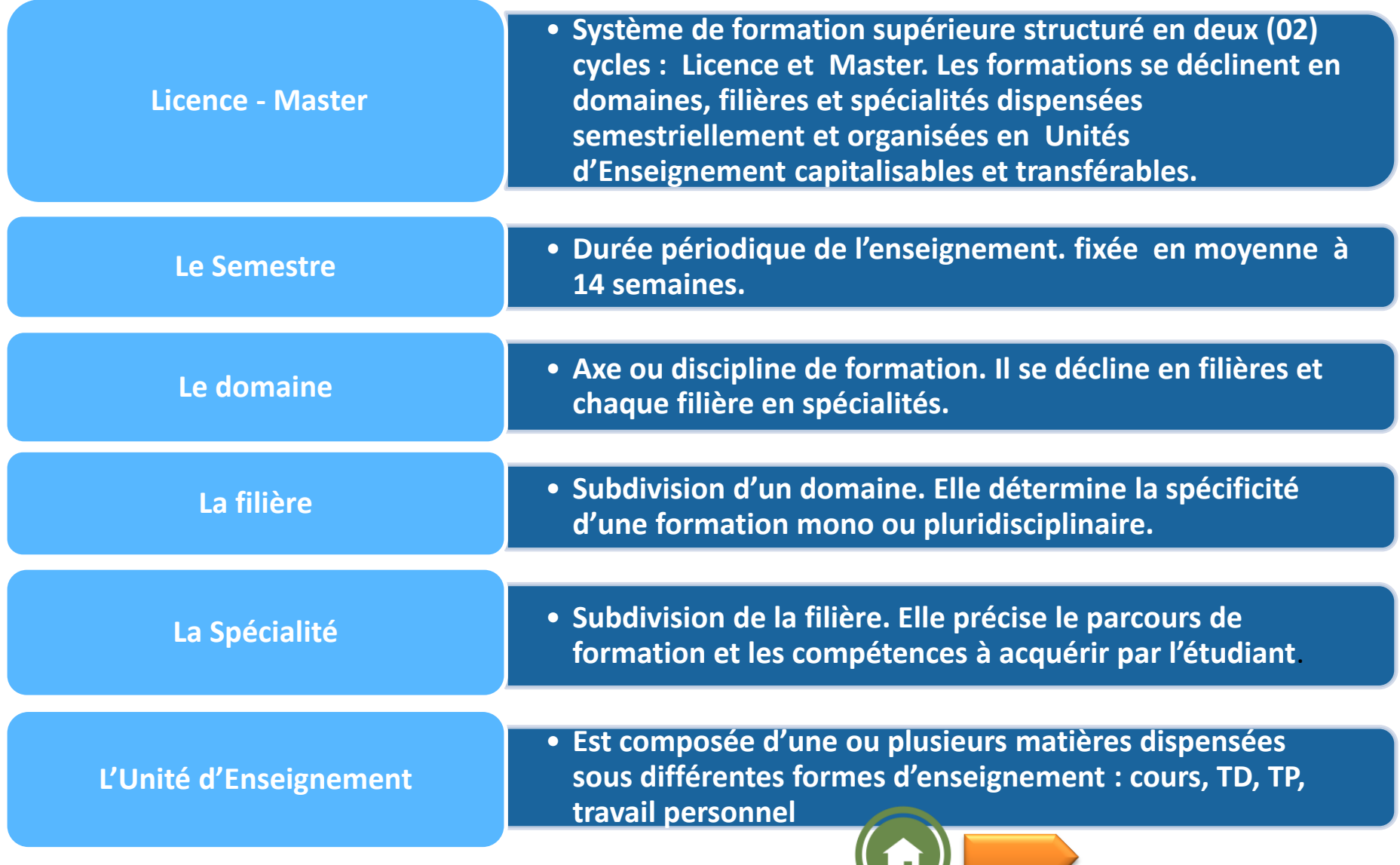

# **Notions de base à connaitre sur le Système Licence – Master**

#### **Les Coefficients**

Mesurent et pondèrent l'importance d'une matière dans une Unité d'Enseignement donnée par rapport aux autres matières composant l'unité d'enseignement.

#### **Les Crédits**

Expriment le volume de travail nécessaire à l'étudiant pour maitriser des connaissances données dans une unité d'enseignement. Un crédit est estimé à 20 - 25 heures de travail (présentiel + travail personnel). Un semestre se compose de 30 crédits.

#### **Les crédits sont capitalisables**

Cela signifie que toute validation d'une Unité d'Enseignement ou d'une matière entraîne l'acquisition définitive des crédits correspondants.

#### **Les crédits sont transférables**

Signifie que l'étudiant qui en dispose peut les faire valoir dans un autre parcours de formation

(sous réserve d'acceptation par l'équipe de formation d'accueil).

**L'unité d'enseignement :** Est composée Chaque semestre comprend 30 crédits. Chaque diplôme correspond à la capitalisation de :

180 crédits pour la Licence

**180 crédits pour la Licence 120 crédits supplémentaires pour le Master des universités [e](#page-1-0)t 180 crédits pour le Master des écoles supérieures**

### **La Circulaire relative à la Préinscription et à l'orientation des nouveaux bacheliers, interactive**

#### **Me permet de m'informer sur :**

- Les conditions d'accès aux établissements de l'enseignement supérieur
- Les offres de formation dispensées dans les établissements universitaires
- Les procédures de préinscription en ligne

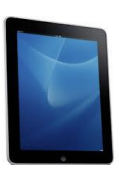

- Les procédures d'inscription dans les établissements universitaires des titulaires d'un baccalauréat spécifique (Lycée Bouâmama)
- Les procédures de demande d'équivalence et d'inscription dans les établissements universitaires pour les titulaires d'un baccalauréat étranger
- Les formations dispensées dans les établissements de formation supérieure relevant d'autres départements ministériels ainsi que les établissements de formation supérieures privés

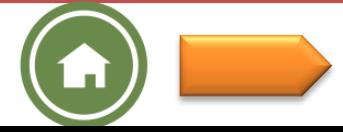

### **Je m'informe sur les critères d'orientation**

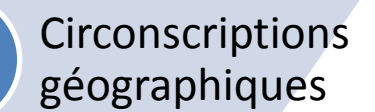

Places pédagogiques disponibles

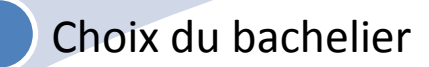

Série du baccalauréat, moyenne obtenue au Bac et éventuellement d'autres conditions complémentaires

**L'orientation dans un établissement universitaire est subordonnée à :**

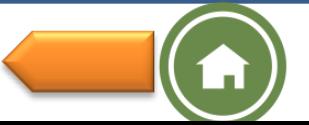

# **Dates importantes à retenir pour les bacheliers 2019 soumis aux procédures d'inscription en ligne**

**Portes ouvertes au niveau des établissements d'enseignement supérieur du 15 au 23 juillet 2019**

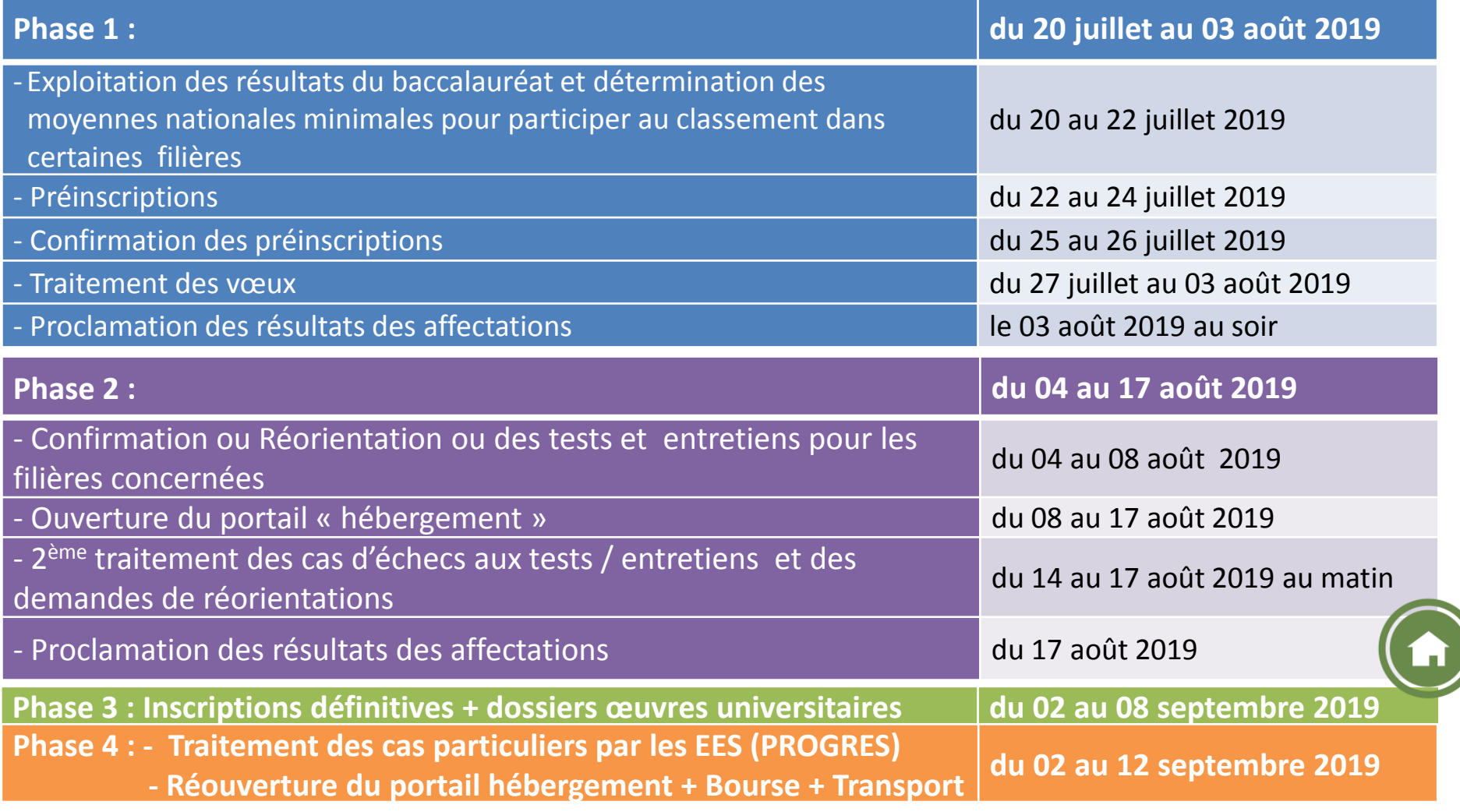

La date limite du **12 septembre 2019** clôture, définitivement, les inscriptions au titre de l'année universitaire 2019-2020.

#### **COMMENT ME PRÉINSCRIRE EN LIGNE ET M'INSCRIRE DANS UN ÉTABLISSEMENT DE L'ENSEIGNEMENT SUPÉRIEUR**

**Je consulte la circulaire n° 01 du 18 juin 2019 relative à la préinscription et l'orientation des bacheliers 2019 dans sa version numérique dénommée « TESDJILCOM 2019 », disponible sur :**

> *[http://bac2019.mesrs.dz](http://bac2019.mesrs.dz/) [www.mesrs.dz,](http://www.mesrs.dz/) [www.esi.dz,](http://www.esi.dz/)*

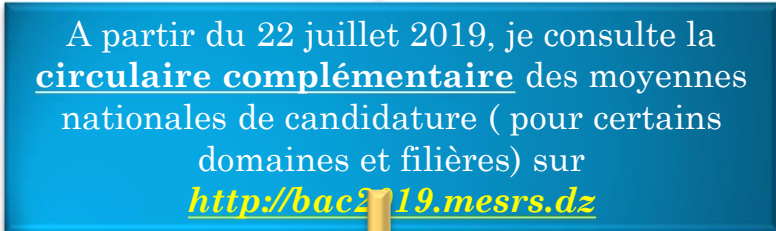

 **Sur le site :** *[www.orientation.esi.dz,](http://www.orientation.esi.dz/)* **J'introduis 04 choix dans ma fiche de vœux à condition d'y insérer au moins une formation de licence du 22 au 24 juillet 2019 et je valide mes choix du 25 au 26 juillet 2019** 

**Résultats de l'orientation 03 août 2019 au soir**

<span id="page-9-0"></span>**Traitement des cas exceptionnels au niveau des établissements universitaires via le système PROGRES du 02 au 12 septembre 2019** 

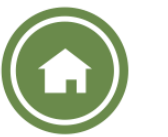

**Confirmation**

 $\overline{ou}$ 

**ouRéorientation**

Réorientati

 $\mathbf{a}$ 

**Résultats de la réorientation le 17 août 2019**

**J'introduis 04 nouveaux choix en respectant la condition d'insérer au moins une formation de licence, si je suis dans les cas suivants:**

- **Aucun de mes quatre choix n'est satisfait**
- **- Echec dans un test**
- -**Non satisfait de l'affectation au 4 ème choix du 04 au 08 août 2019**

**Inscriptions définitives + dépôt du dossier des œuvres universitaires (bourse et transport) du : 02 au 08 septembre 2019 avec réouverture du portail d'hébergement** 

> - **Confirmation en ligne du : 04 au 08 août 2019 - Ouverture du portail d'hébergement du : 08 au 17 août 2019**

**Si je suis titulaire d'un Baccalauréat spécifique (Lycée Bouâmama) Pour m'inscrire dans un établissement de l'enseignement Supérieur :** 

**Confirmation**  *Application « TESDJILCOM 2019» ([http://bac2019.mesrs.dz](http://bac2018.mesrs.dz/), [www.mesrs.dz](http://www.mesrs.dz/), [www.orientation.esi.dz\)](http://www.orientation.esi.dz/)Je consulte la Circulaire d'orientation des nouveaux bacheliers 2019 au format numérique* 

**Je positionne la série de mon baccalauréat par rapport aux séries de baccalauréat délivré par le Ministère de l'Education Nationale**

**- Avec ma Série du BAC, ma moyenne générale et mes notes obtenues au BAC,**

- **- Les Conditions d'accès stipulées dans la circulaire de préinscription et d'orientations de bacheliers,**
- **- Les Moyennes minimales d'accès aux différentes formations consultables sur le site Web du MESRS à partir du 04 août 2019 : [www.mesrs.dz](http://www.mesrs.dz/)**

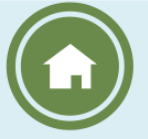

<span id="page-10-0"></span>and an other **post recours auprès duquel je procède directement à mon inscription Je choisis une formation dans un établissement universitaire (dates limites d'inscription fixées du lundi 09 au jeudi 12 septembre 2019)**

#### **Si je suis citoyen algérien titulaire d'un Baccalauréat étranger, pour m'inscrire dans un établissement de l'enseignement Supérieur :**

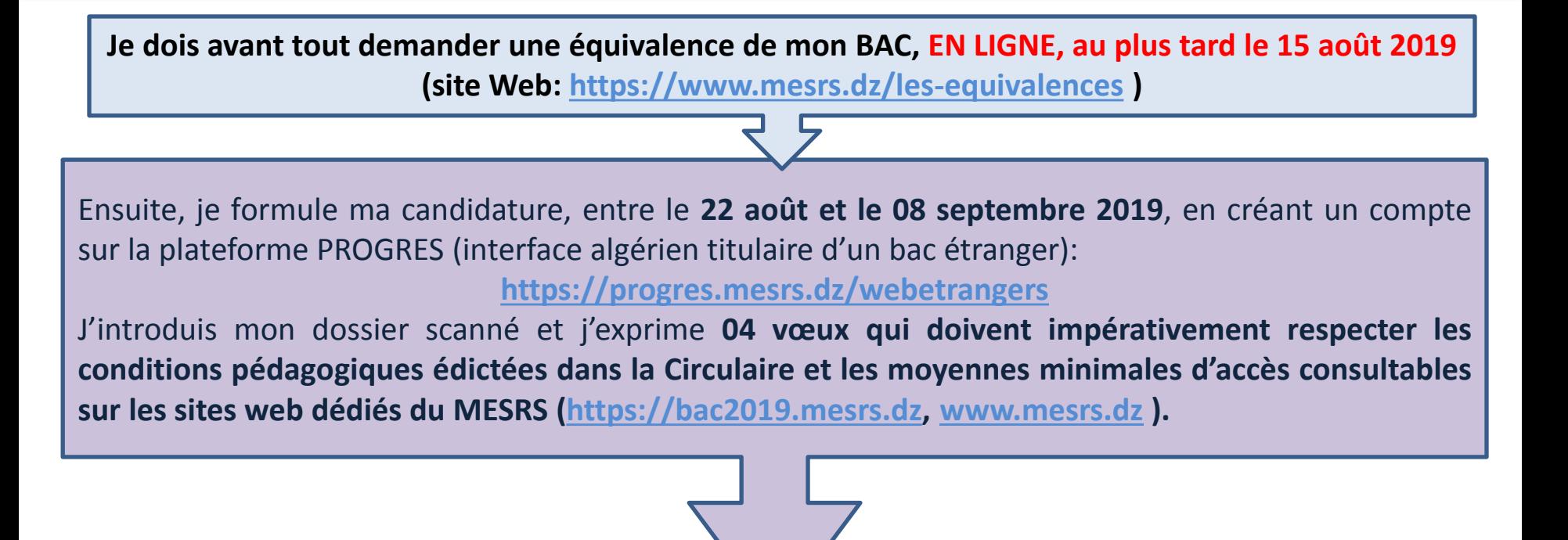

<span id="page-11-0"></span>**Une fois l'orientation effectuée en ligne, je me présente à l'établissement d'affectation, pour parachever mon inscription, muni de mon numéro de dossier et des pièces suivantes : Original du baccalauréat, Attestation d'équivalence et deux- (02) photos.**

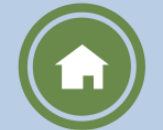

**du 02 au 12 septembre 2019**

#### **Si je suis titulaire d'un Baccalauréat antérieur à 2019, pour m'inscrire dans un établissement de l'enseignement Supérieur :**

**Je postule si je n'ai jamais bénéficié d'inscription universitaire avant 2019 et de plus n'avoir participé aux tests pour les bacs étrangers**

**l'affectation Avec ma série du BAC, ma moyenne générale et mes notes obtenues au BAC (plus l'équivalence pour les baccalauréats étrangers)**

**Confirmation** 

**Je m'informe sur les conditions d'accès stipulées dans la circulaire de préinscription et d'orientations des bacheliers et sur les moyennes minimales de l'année d'obtention de mon Bac**

**Je choisis une formation dans un établissement universitaire** 

**Je m'inscris définitivement à l'université** 

<span id="page-12-0"></span>**Affectation (dates limites d'inscription fixées du 02 au 12 septembre 2019)**

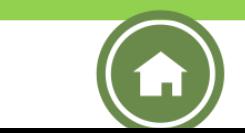

### **Documents à fournir pour l'inscription définitive**

**L'original du relevé de notes du baccalauréat**

**(faire plusieurs copies pour ton usage personnel ultérieur)**

**Deux (02) photos d'identité**

**Le reçu de versement des droits d'inscription fixé à 200 DA**

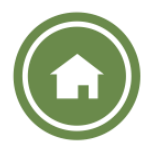

### **Les domaines de formation en Licence et en Master**

#### **14 domaines de formation** :

- $\checkmark$ Sciences et Technologies
- Sciences de la Matière
- Mathématiques et Informatique
- $\checkmark$ Sciences de la nature et de la Vie
- $\checkmark$ Sciences de la Terre et de l'Univers
- $\checkmark$  Sciences Economiques, de Gestion
	- et Commerciales
- Droit et Sciences Politiques
- Lettres et Langues Etrangères
- $\checkmark$ Sciences Humaines et Sociales
- Sciences et Techniques des
- Activités Physiques et Sportives
- $\sqrt{Arts}$
- Langue et Littérature Arabes
- Langue et Culture Amazighes
- Architecture, Urbanisme et Métier[s](#page-1-0)
	- de la Ville

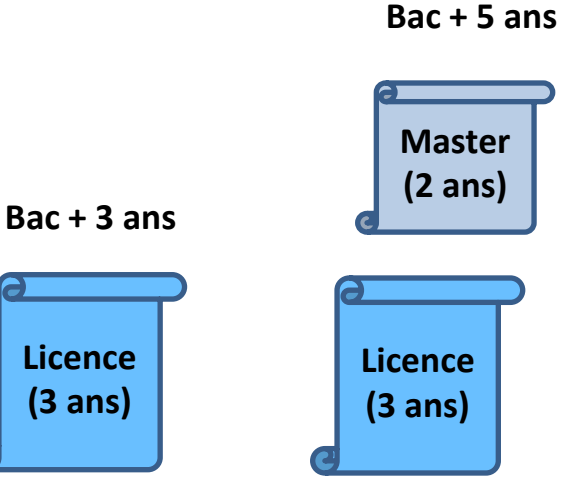

## **Les Diplômes du Système Classique**

## **Diplômes en Sciences Médicales**

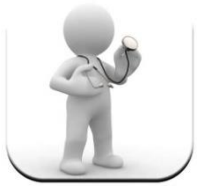

**Docteur en Médecine**

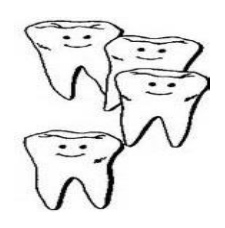

**Docteur en Médecine Dentaire**

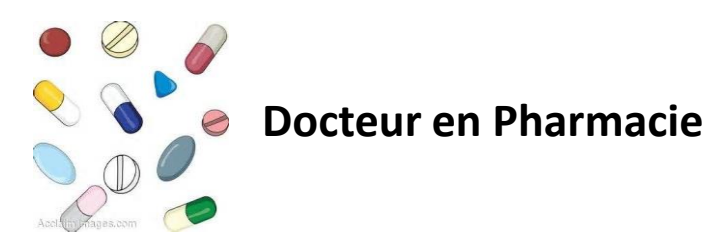

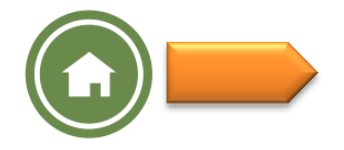

### **Les diplômes du Système Classique**

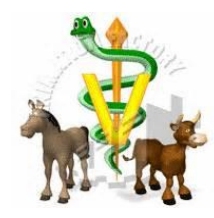

**Docteur Vétérinaire**

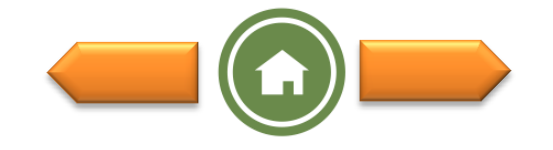

## **Les Diplômes du Système Classique**

#### **Ecoles Normales Supérieures (E.N.S.)**

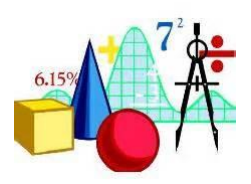

**Professeur de l'Enseignement Secondaire**

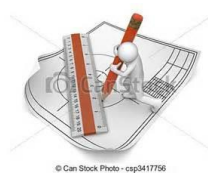

**Professeur de l'Enseignement Moyen**

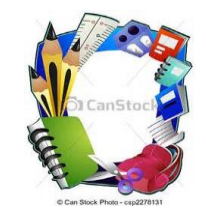

**Professeur de l'Ecole Primaire**

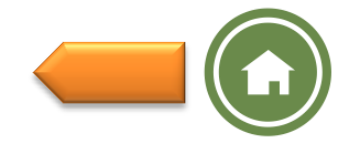

# **Office National des Oeuvres Universitaires (http://www.onou.dz)**

Parallèlement aux opérations d'orientation et de confirmation des affectations, la date d'ouverture de la plateforme d'hébergement est fixée :

#### **du 08 au 17 août 2019**

L'ONOU a pour mission , à travers ses directions des œuvres (DOU) et de résidences universitaires, de garantir ce qui suit:

**La bourse L'hébergement La restauration Le transport Les activités scientifiques, culturelles et sportives La prévention sanitaire**

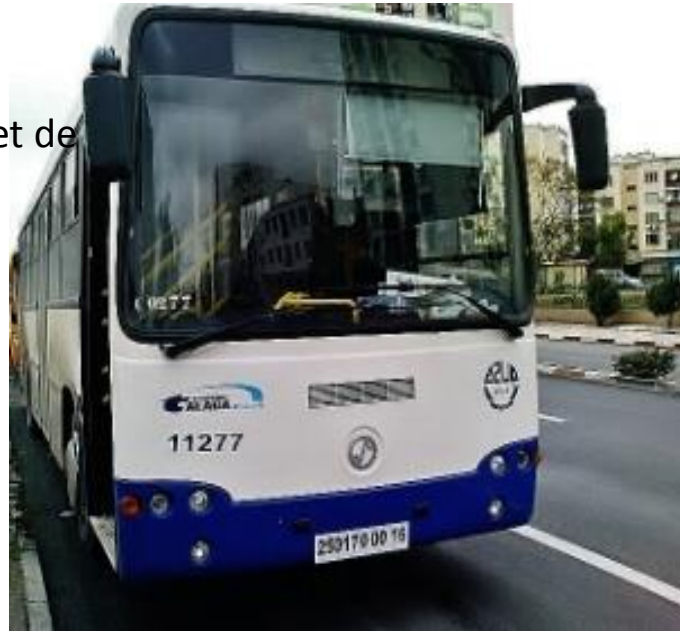

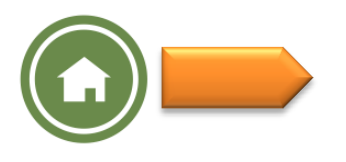

**Les bourses:** Tout étudiant inscrit dans un domaine ou une filière de formation de l'enseignement supérieur bénéficie d'une bourse d'études universitaire, durant tout son cursus, fixée à 4500 DA, 3600 DA ou 2700 DA, selon le revenu annuel global des parents. Elle est versée chaque trimestre.

#### **Dossier de bourse :**

- 1- Formulaire des renseignements délivré par l'administration
- 2- Copie du Bac
- 3- Copie du certificat de scolarité pour l'année universitaire en cours
- 4- Chèque barré du compte courant de l'étudiant
- 5- Relevé des émoluments des parents

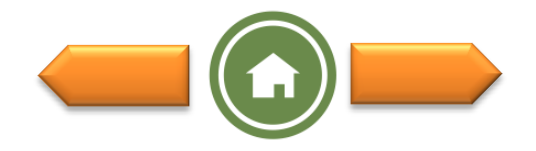

# **Documents à fournir pour la demande d'hébergement :**

**L'hébergement :** L'accueil des étudiants au sein des résidences universitaires se fait selon les capacités d'accueil de chaque ville universitaire (campus). D'autre part, ne bénéficient de l'hébergement que les étudiants demeurant à 50 km et plus pour les garçons, du lieu de leur inscription pédagogique et à 30 km et plus pour les filles.

#### **Dossier d'hébergement :**

- 1- Copie du certificat d'inscription
- 2- Deux certificats médicaux (médecine générale et phtisio).
- 3- Quatre (04) photos d'identités.
- 4-Certificat de résidence.

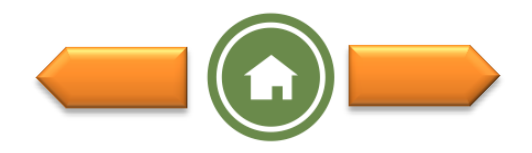

## **Autres services assurés par l'ONOU**

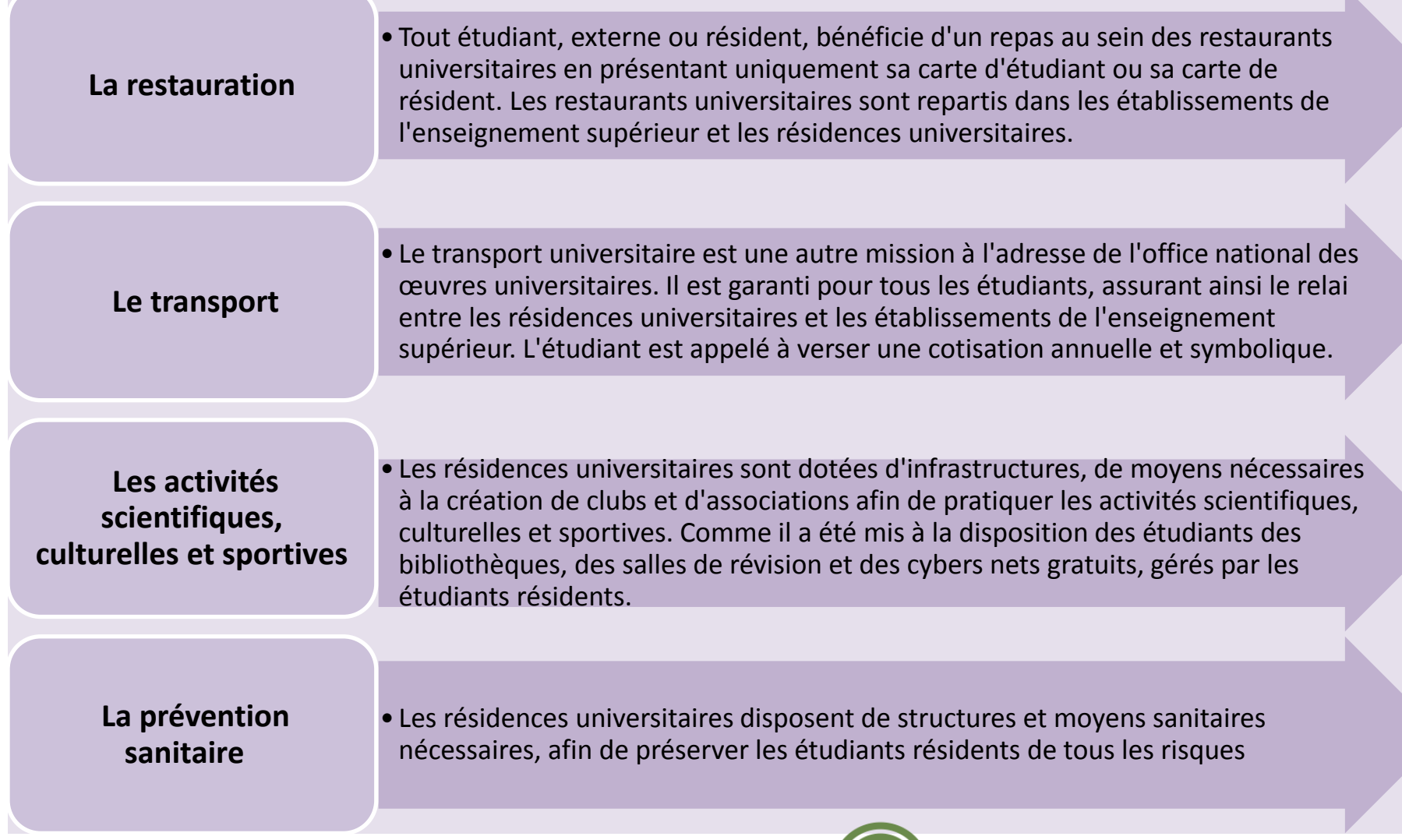

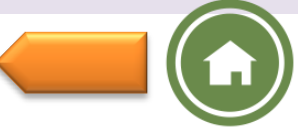

# Les établissements hors MESRS

La circulaire fait état des possibilités d'inscription dans:

- les établissements relevant d'autres secteurs ministériels et sous tutelle

pédagogique du Ministère de l'Enseignement Supérieur et de la Recherche Scientifique

- les établissements de formation supérieure, privés,

La circulaire contient aussi les informations suivantes :

- liste des établissements sous tutelle,
- liste des établissements de formation supérieure, privés,
- les formations dispensées dans ces établissements,
- les conditions d'accès,
- les sites web de ces établissements, pour plus d'information.

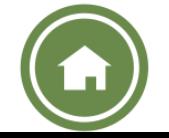

<span id="page-23-0"></span>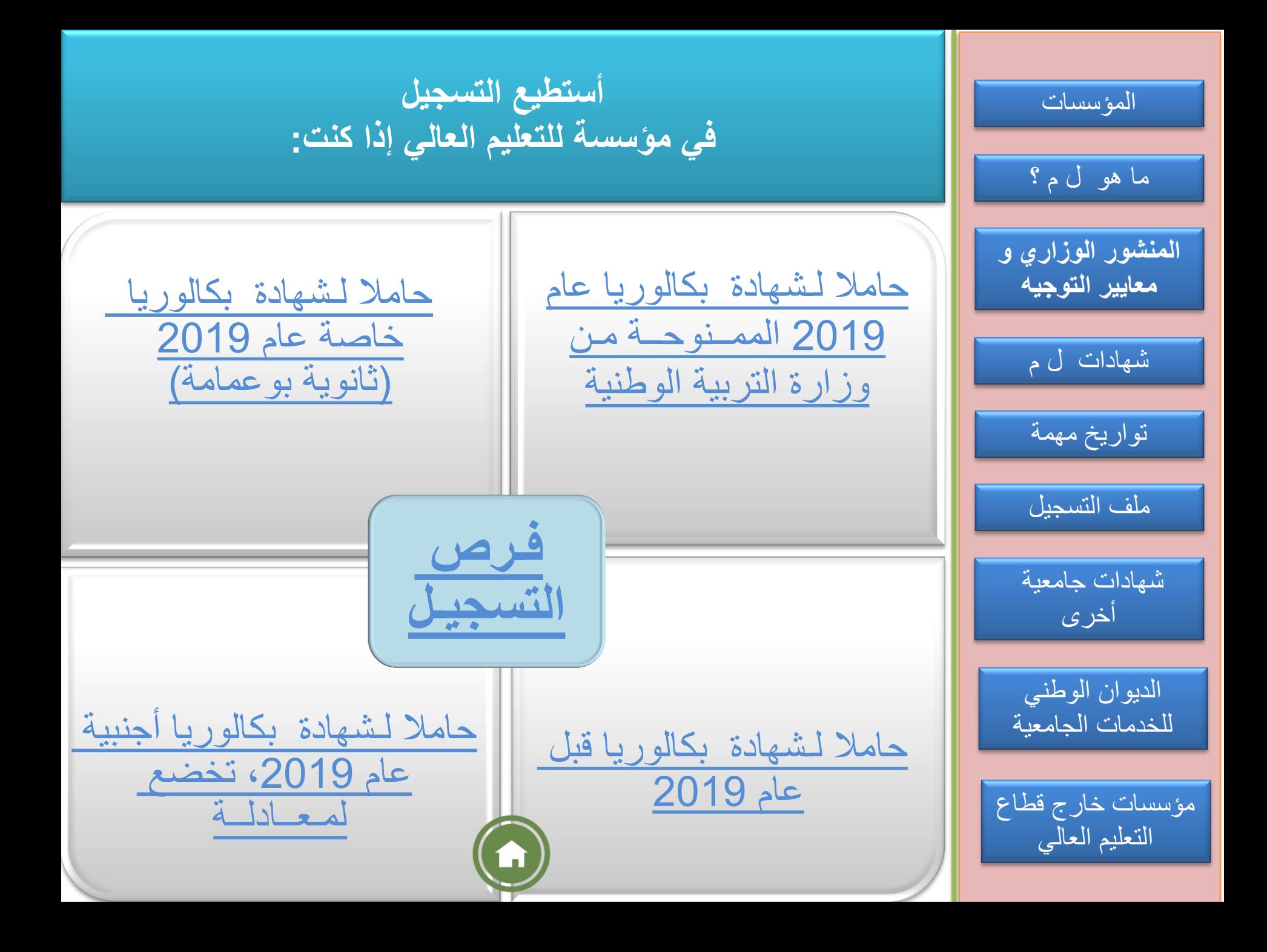

**مؤسســات التعليــم العــالي، ما هو الفــرق بين: الجــامــعة، المركــز جامـعي والمــدرســة؟**

**الجامعة:** مؤسسة تتسم بـ : تعـدادات طالبية كبيرة، موزعة على كليـات ومعاهد وأقسام. عــدة ميادين وشعب تكـوين مقترحة، فضالا عن تكوينات في العلوم الطبية والبيطرية. يمكـن أن تضمـن شعب ذات تسجيـل وطني وماستر بمسـار مدمج لليسـانس (بمعدّلات التحـاق مرتفعـة). يمكن للجامعات أيضـا،احتضـان معهـد للعلـوم والتقنيـات التطبيـقية (ليسـانس مهنيـة).

**المركز الجامعي:** مؤسسة تضمــن تكويـنات متعـددة، بتعـدادات طالبية مهـمة، موزعيـن على معــاهد وأقسام.

**المدرسة العليا:** يتفرع التكوين في المدارس العليا حسب الميدان إلى مرحلتين. األولى تتميز بتكوين لمدة سنتين في قسم تحضيري. المرحلة الثانية تمثل الطور الثاني للمدارس العليا يحضر في ثالث )03( سنوات. يشترط لاللتحاق بهذا الطور النجاح في مسابقة وطنية.

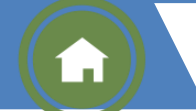

**ما هي فـرص تسجيـلي في مؤسســة للتعليــم العــالي؟**

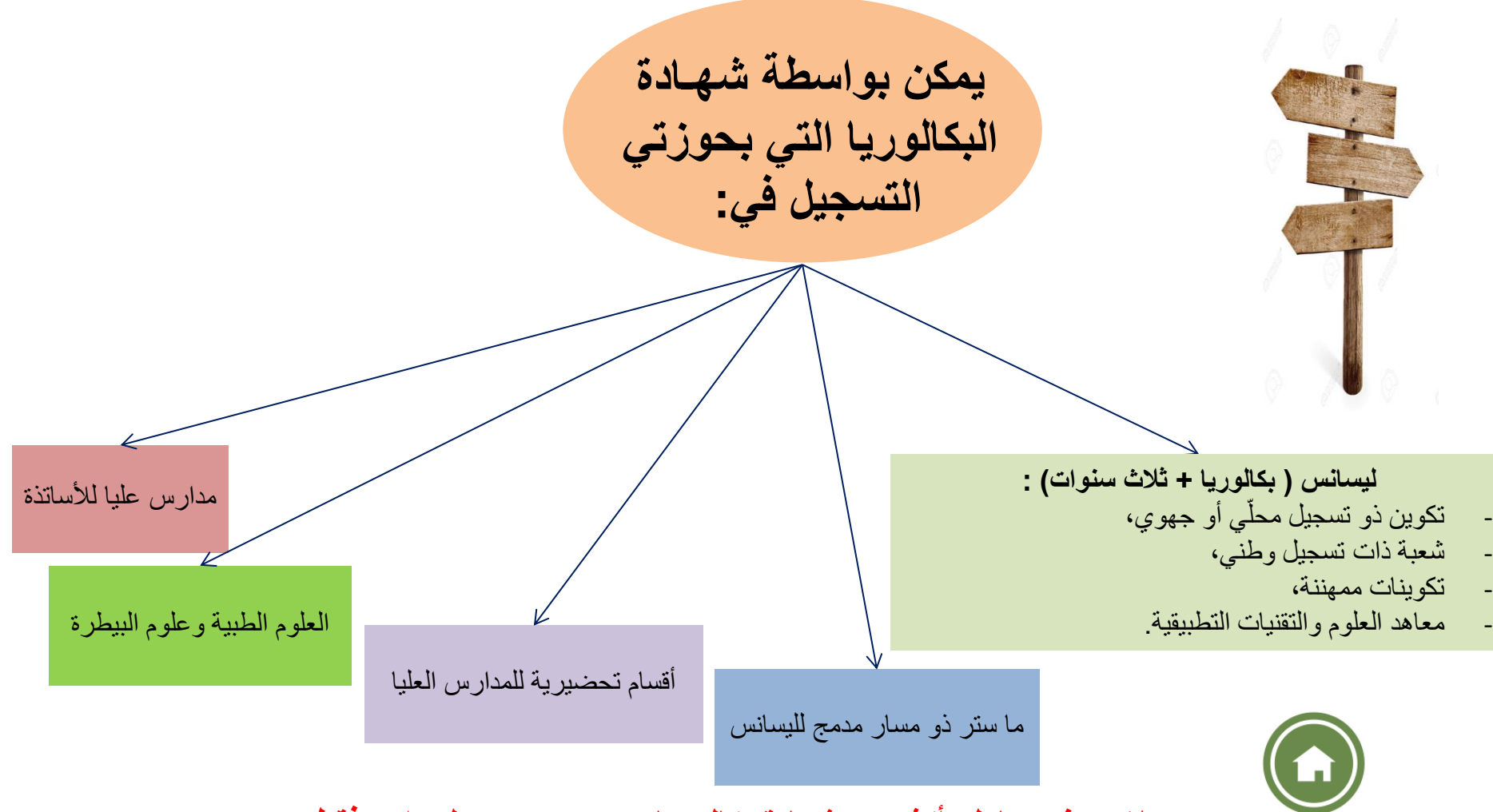

<span id="page-25-0"></span>**ال يستفيد حاملو أكثر من شهادة بكالوريا سوى من تسجيل واحد فقط**

### مفـاهيم قاعديـة يجب معرفتهـا حول نظام الليسانس - الماستر

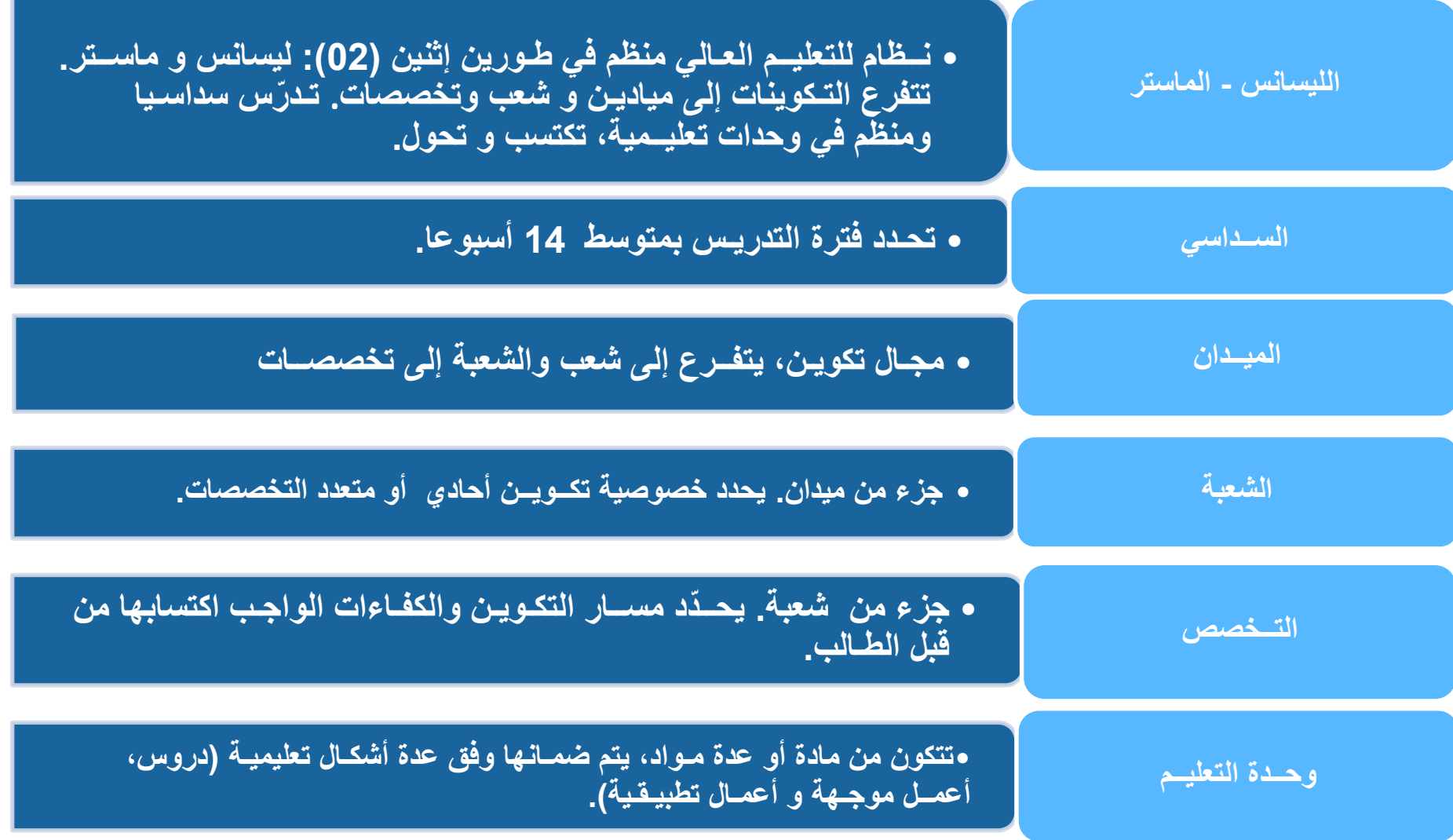

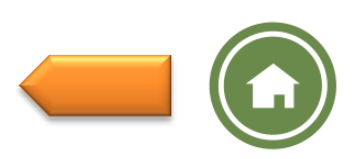

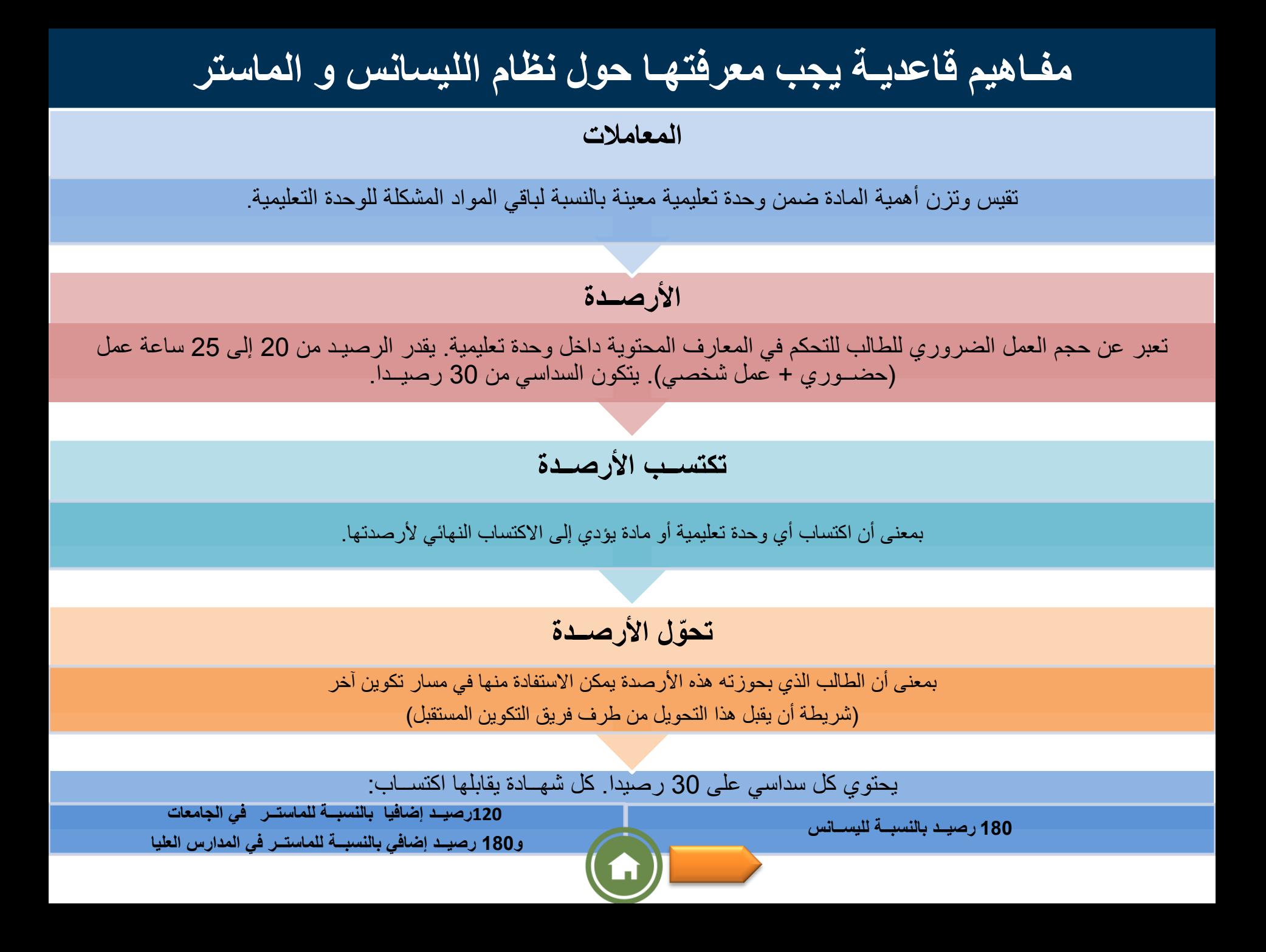

### **المنشور التفاعلي المتعلق بالتسجيل األولي وتوجيه حاملي شهادة البكالوريا الجدد**

**يسمح لي بالتعرف على:**

• **شــروط االلتحــاق بمؤســسات التعليــم العــالي**

• **شعب التكــوين المضمونــة في المؤسســات الجــــامعيــة**

• **إجراءات التسجيل األولـي عبر الخــط**

• **إجراءات التسجيل في المؤسســات الجــامعية لحاملي شهادة البكالوريا الخاصة )ثانوية بوعمامة(**

• **إجــراءات طلــب المعادلـة والتسجيل في المـؤسسـات الجامعية لحاملي شهادة بكالوريا أجنبية**

• **التكوينــات التي تضمنهــا مؤسســات التكويــن العالي التابعــة لدوائــر وزاريــة أخــرى و مؤسســات التكويــن العالي الخاصة**

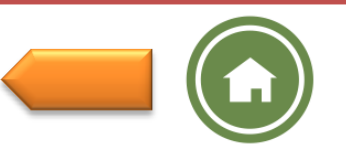

**أتعــرف على معايير التوجيه**

**الدوائر الجغــرافيــة**

**المقاعد البيدغــوجيــة المتاحـة**

**اختيــارات حامل شهادة البكالوريا**

**شعبـة البكــالوريا والمعدل المحصل عليه بمراعات الشروط اإلضـافية** 

**يخضـع التـوجيـه لمؤسسـة جـامعيـة إلى :**

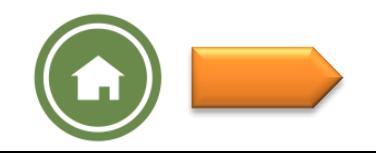

### **تواريخ مهمة يجب تذكرها بالنسبة لحاملي شهادة البكالوريا 2019 الخاضعين إلجراءات التسجيل عبر الخط**

#### **أبواب مفتوحة على مستوى مؤسسات التعليم العالي من 15 إلى 23 جويلية 2019**

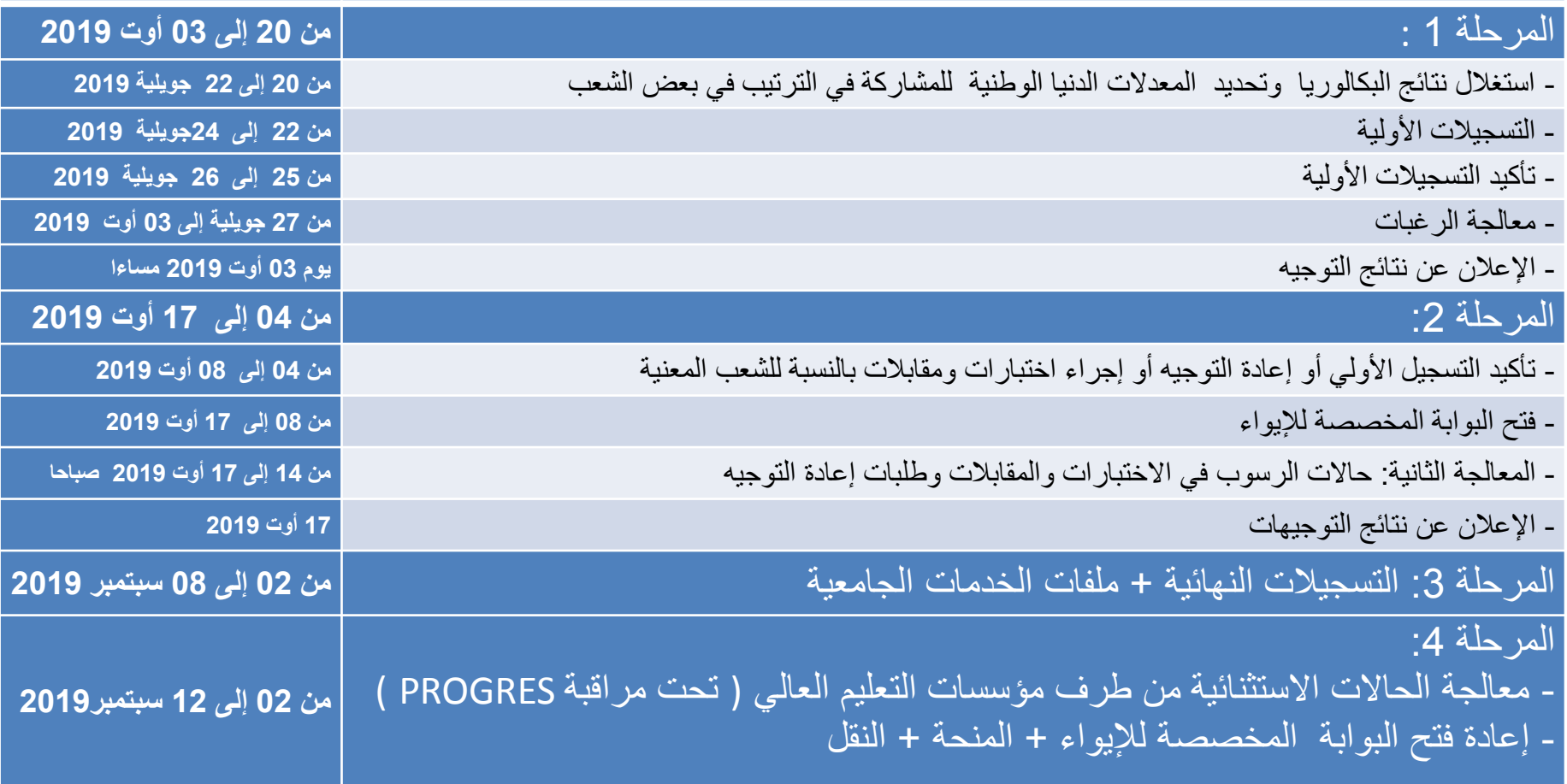

**حدد تاريخ 12 سبتمبر 2019 كآخر أجل [للتسجيالت](#page-23-0) النهائية بعنوان السنة الجامعية .2020-2019**

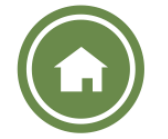

**كيف أقوم بتسجيلي األولي عبــر الخط و تسجيــلي النهائي في مؤسســة للتعليــم العالي** 

<span id="page-31-0"></span>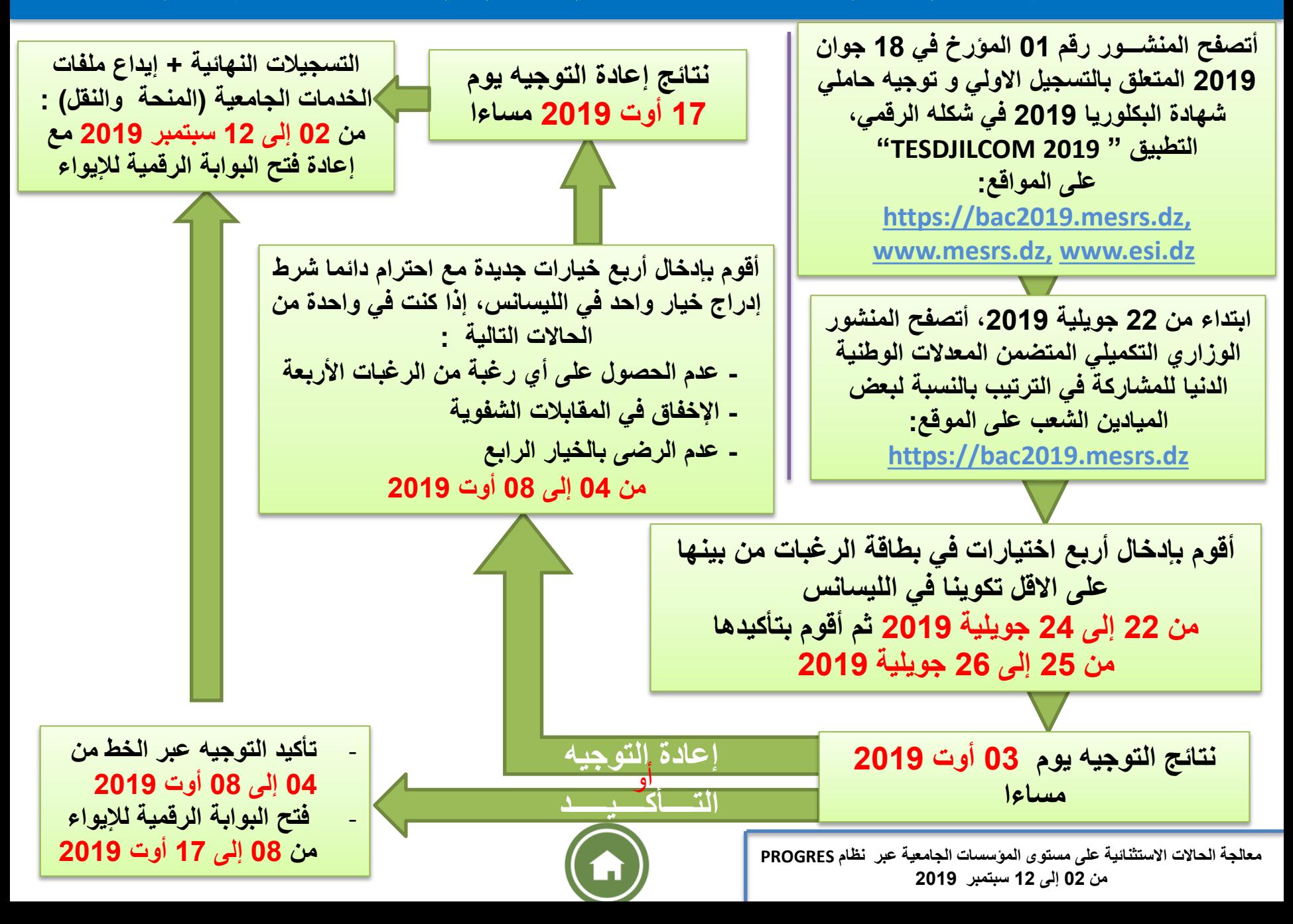

**إذا كنت حائزا على شهادة البكــالوريا الخـاصة )ثانوية بوعمــامة(، وأرغب التسجـل في مؤسسة للتعـليم العـالي يجــب:**

أن أتصفح المنشـــور رقم 01 المؤرخ في 18 جوان 2019 المتعلق بالتسجيل االولي و توجيه حاملي شهادة البكلوريا 2019 في شكله الرقمي التطبيقي "2019 TESDJILCOM "على المواقع:

*[www.mesrs.dz,](http://www.mesrs.dz/) [bac2019.mesrs.dz](https://bac2019.mesrs.dz/)*

**de**  أقوم بمطابقة شعبة البكالوريا التي بحوزتي مع شعب البكالوريا األخرى الممنوحة من طرف وزارة التربية الوطنية.

- حسب شعبة البكالوريا التي بحوزتي، ومعادلي العام و النقاط التي تحصلت عليها في البكالوريا، - وشروط االلتحاق المنصوص عليها في منشـــور التسجيل األولي و توجيه حاملي شهادة البكالوريا الجدد - والمعدالت الدنيا لاللتحاق بمختلف التكوينات من خالل تصفحها على الموقع اإللكتروني لــوزارة التعليــم العـالي و البحث العلمي إبتداء من 04 أوت 2019

[www.mesrs.dz,](http://www.mesrs.dz/) *[bac2019.mesrs.dz](https://bac2019.mesrs.dz/)*

<span id="page-32-0"></span>**أختار تكوينا في مؤسسة جامعية وأقوم بالتسجيل فيها مباشرة من االثنين 09 إلى الخميس 12 سبتمبر 2019**

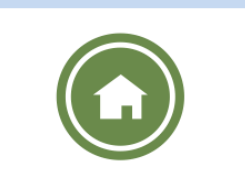

**إذا كنت مواطنا جزائريا حائزا على شهادة بكــالوريا أجنبية، وأرغب التسجـل في مؤسسة للتعـليم العـالي يجــب:**

- **قبل كل شيء، يجب أن أتقدم بطلب معادلة للبكلوريا التي بحوزتي في أجل ال يتعدى يوم الخميس 15 أوت ،2019 <http://www.mesrs.dz/les-equivalences>: اإللكتروني الموقع على الخط عبر**

<span id="page-33-0"></span>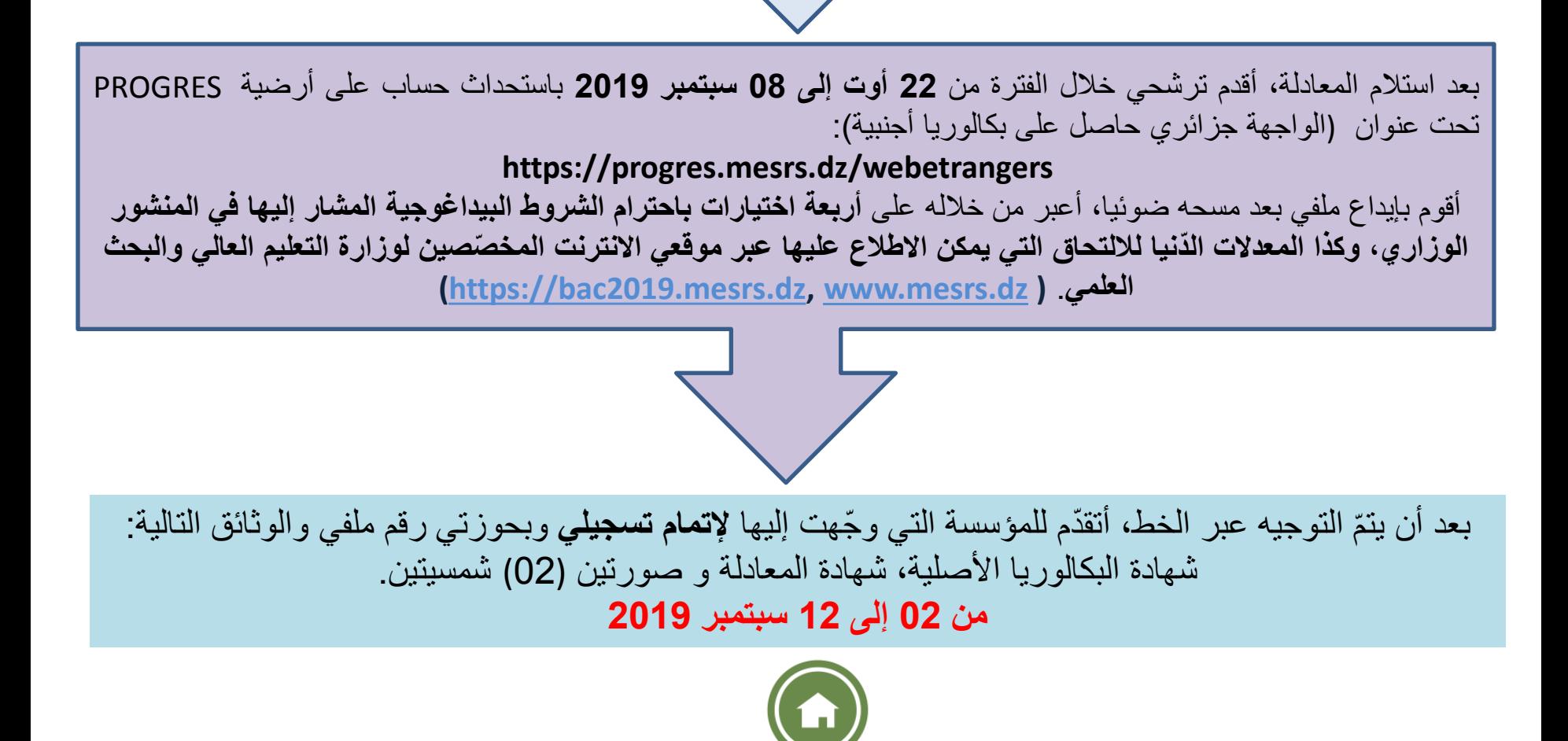

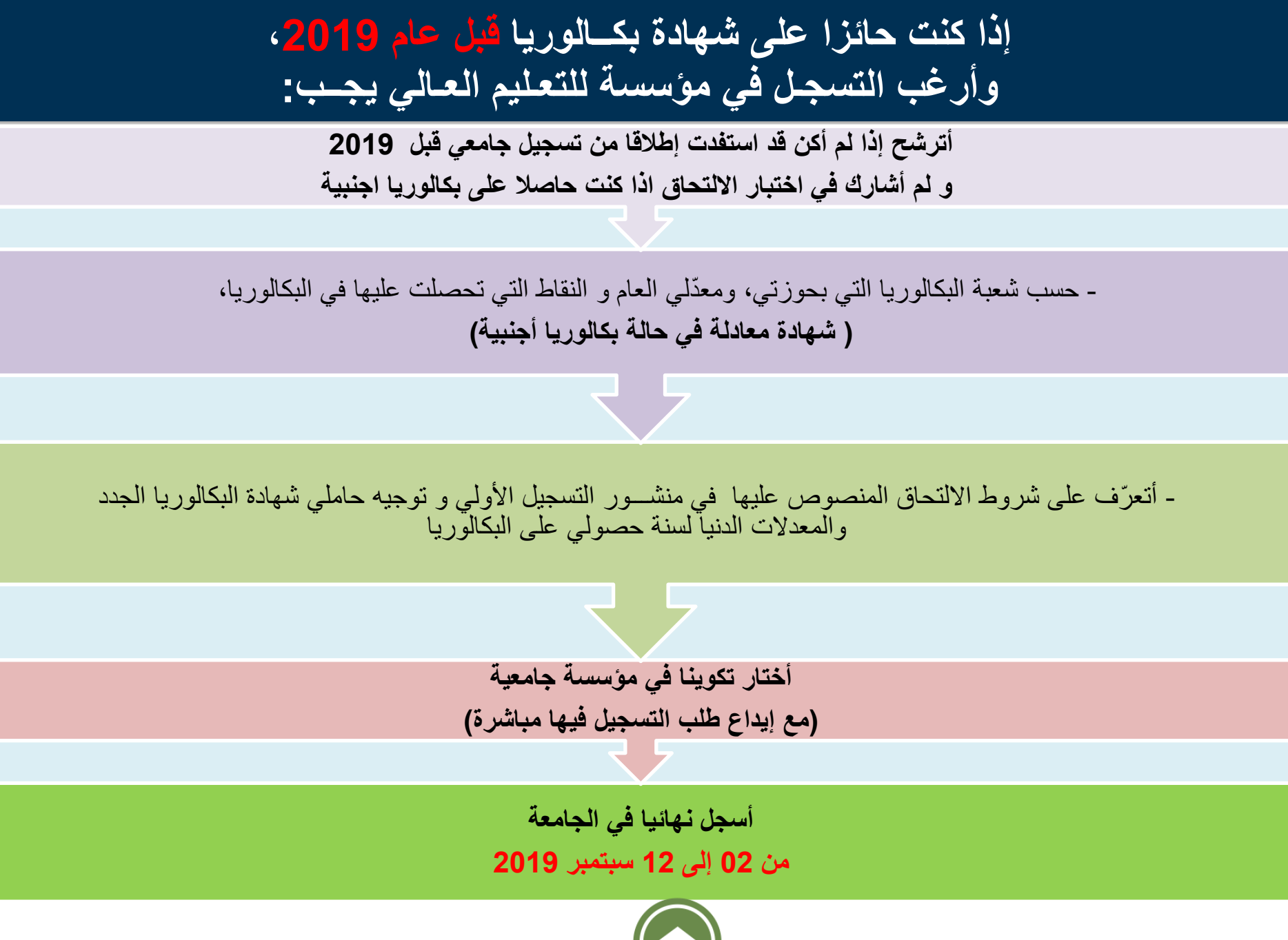

<span id="page-34-0"></span>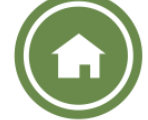

**الوثائق المطلوبة للتسجيل النهائي**

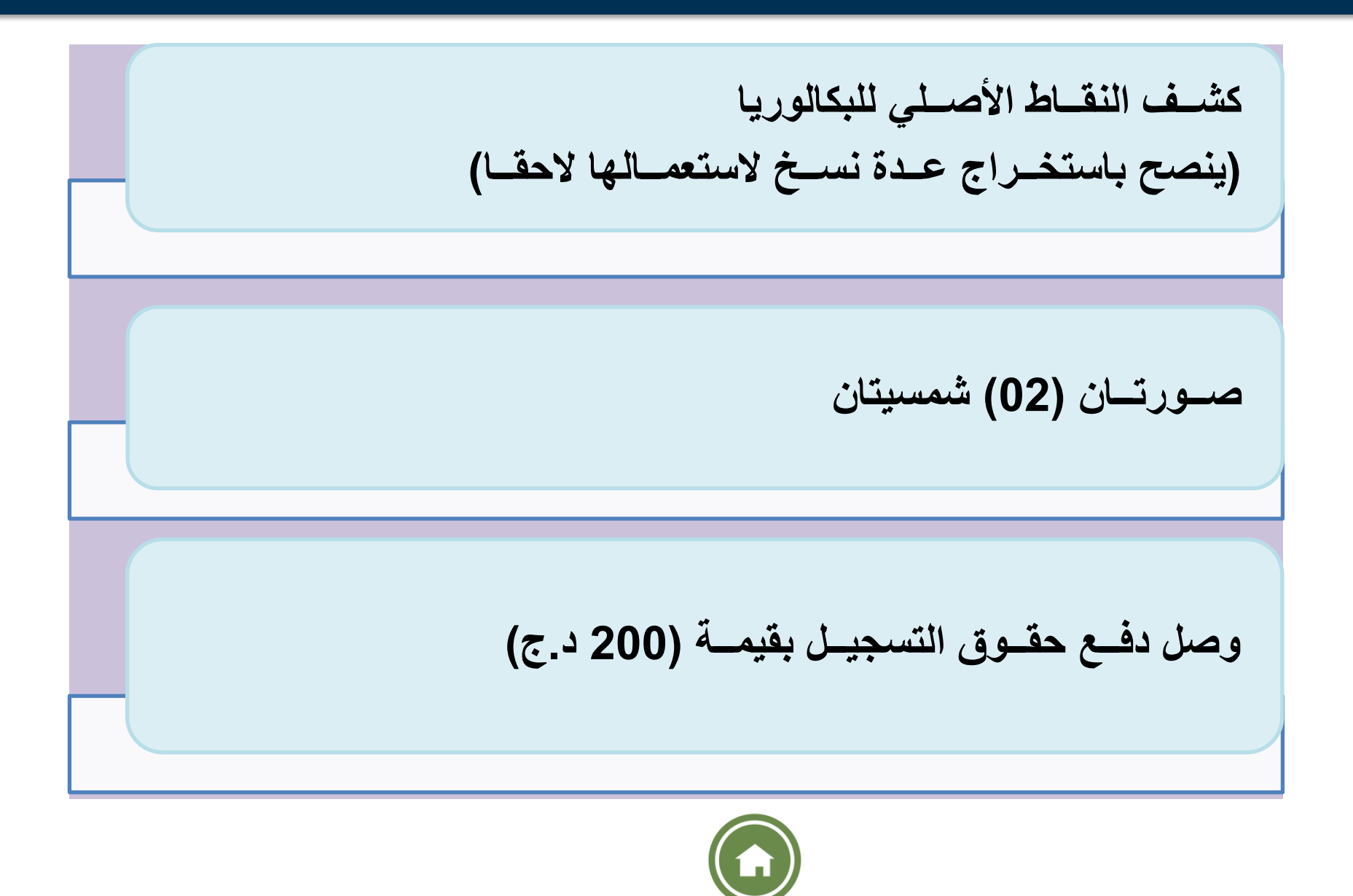

**ميـادين التكوين في الليسانس – والماستـر**

**14 ميدان تكوين**  علوم و تكنولوجيا علوم المادة رياضيات و إعالم آلي علوم الطبيعة والحياة علوم األرض والكون علوم اقتصادية، تسييروعلوم تجارية حقوق وعلوم سياسية آداب ولغات أجنبية علوم إنسانية واجتماعية علوم وتقنيات النشاطات البدنية والرياضية فنون لغة وأدب عربي لغة وثقافة آمازيغية هندسة معمارية، عمـران ومهن المدينة

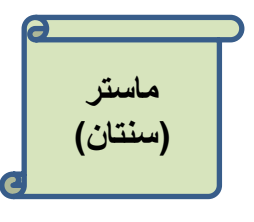

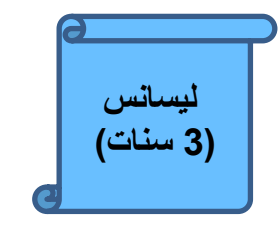

**ليسانس )3 سنوات(**

**بكالوريا + 5 سنوات بكالوريا + 3 سنوات**

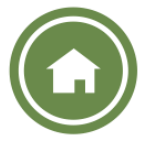

**شهادات النظام الكالسيكي** 

**شهادات العلوم الطبية**

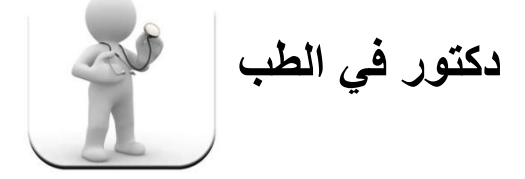

**دكتور في طب األسنان** 

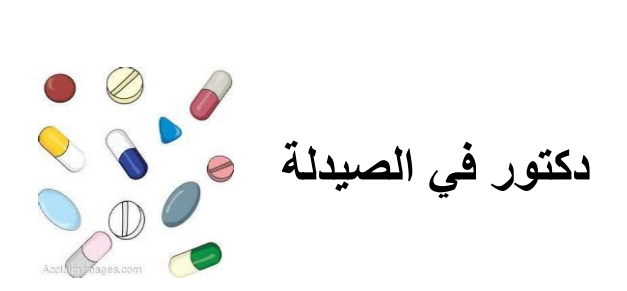

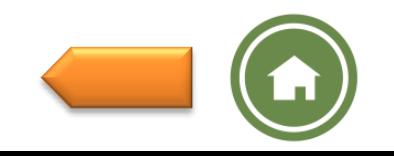

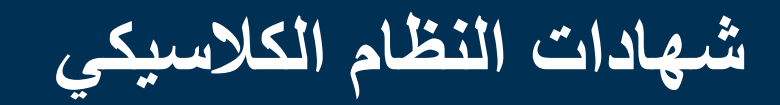

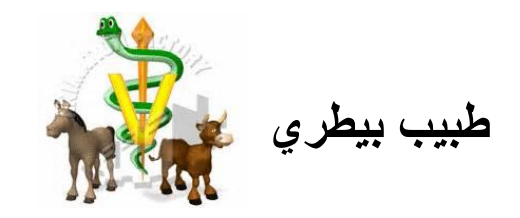

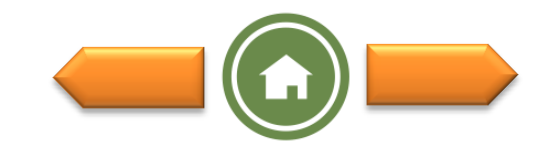

**شهادات النظام الكالسيكي**

**المدارس العليا لألساتذة** 

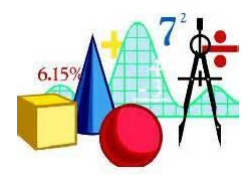

**أستاذ التعليم الثانوي** 

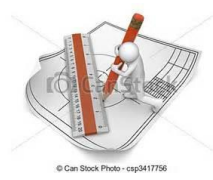

**أستاذ التعليم المتوسط**

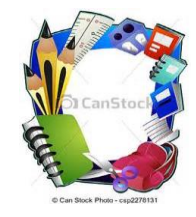

**أستاذ التعليم االبتدائي** 

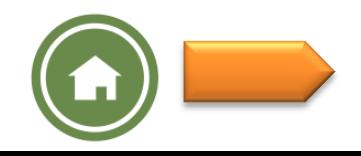

# **الديوان الوطني للخدمات الجامعية (http://www.onou.dz)**

بالتـوازي مـع عملية التوجيه وتأكيد التوجيه، حدّد تاريخ فتح الأرضية المخصصة لإليواء:

 **من 08 إلى 17 أوت 2019**

يقـع على عـاتق الديـوان الوطني للخـدمات الجـامعية، من خالل مديريات الخـدمات الجـامعية، ضمـان ما يلي:

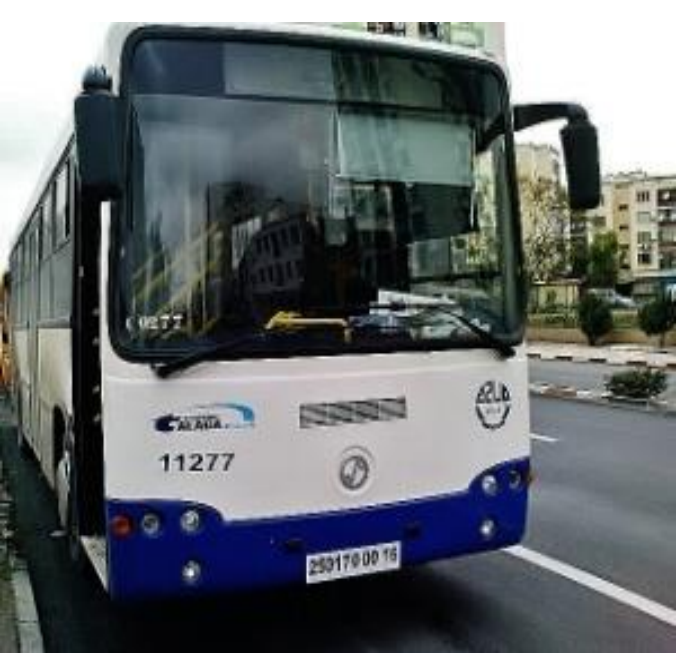

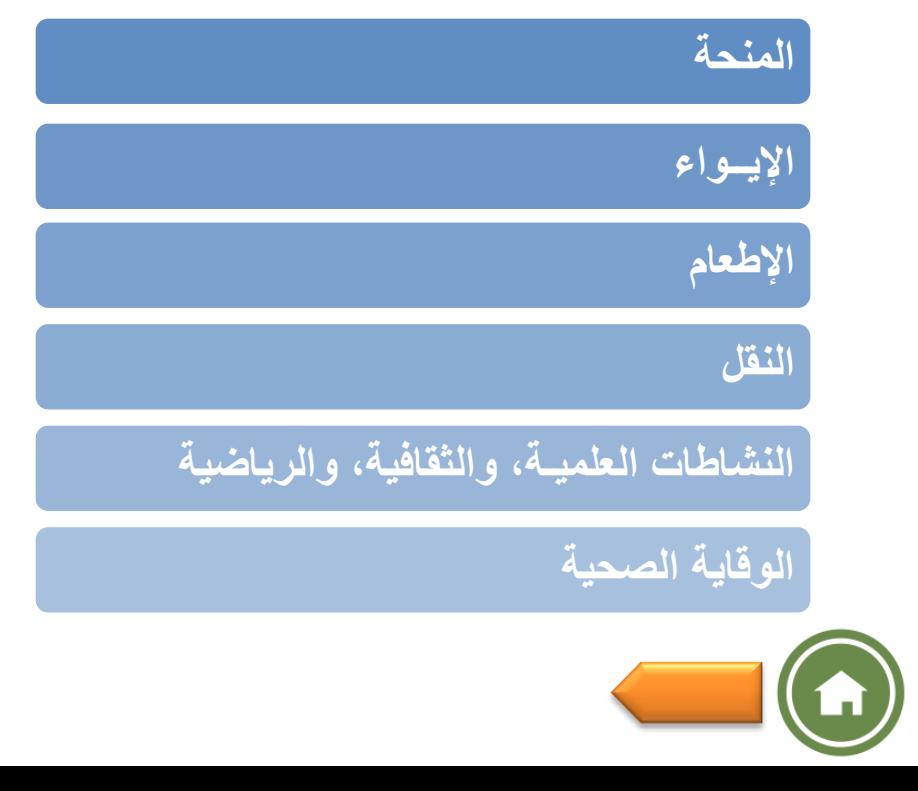

### **ملف طلـب المنحة**

المنحة: يستفيد كل طالب مسجل في ميدان أو شعبة تكوين للتعليم العالي، من منحة للدراسات الجامعية خالل مساره تقدر بـ 4500 د.ج. أو 3600 د.ج. أو 2700 د.ج. بحسـب الدخـل السنـوي اإلجمالي لألولياء، تدفع كل ثالثة أشهر

# **ملف المنحة :**

- **1 – استمارة معلومات تسلم من طرف اإلدارة** 
	- **2 - نسخة من شهادة البكالوريا،**
- **3 - نسخة من الشهادة المدرسية للسنة الجامعية الحالية،**
	- **4 - صك مشطوب لحساب البريد الجاري للطالب،**
		- **5 - كشف مداخيل األبوين،**

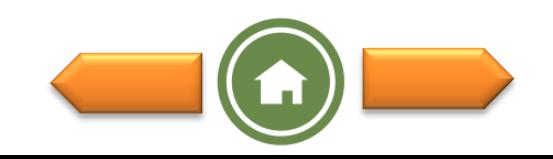

## **ملف طلب اإليواء**

الإيواء: يتم استقبال الطلبة في الإقامات الجامعية حسب قدرات الاستقبال لكل مدينة جامعية. من ناحية أخرى، لا يستفيد من الإيواء إلا الطلبة المقيمين عن بعد 50 كلم وأكثر عن مكان تسجيلهم البيداغوجي بالنسبة الذكور، و 30 كلم أو أكثر بالنسبة لإلناث.

**ملف اإليواء : -1 نسخة من شهادة التسجيل -2 شهادتان طبيتان )عامة وصدرية( -3 أربع ) 04 ( صور شمسية -4 شهادة اإلقامة**

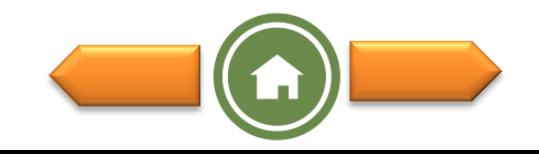

خدمات أخرى يضمنها الديوان الوطني للخدمات الجامعية • **يمكن لكل طالب مقيــم أو خارجــي أن يستفيــد من وجبــة بالمطعــم الجامعـي شــرط استظــهار بطاقة اإلطــعـــام الطالب أو بطاقة اإلقامة. المطــاعم الجامعية موزعة على مؤسسات التعليم العالي واإلقامات الجامعية.** • **يعتبــر النقــل الجامعي من المهـام الملقــاة على عاتــق الديـوان الوطنــي للخدمــات الجامعيــة، وهو مضمــون لكــل الطلبة بيــن اإلقامات الجامعيــة ومؤسســات التعليــم العالـي، مقابــل دفــع اشتــراك سنــوي رمــزي. النــــقـل** • **تتوفــر اإلقامــات الجامعيــة على الهيــاكل والوسائــل واإلمكانيــات الضــرورية إلنــشاء النــوادي والجمعيــات لممارسة النشاطات العلمية، الثقافية والرياضية، كمـا تم وضـع مكتبـات، قاعات للمطالعة وقاعــات لالنتــرنت مجانا تحــت تصــرف الطلبــة المقيميــن. النشــاطات العلميــة، والثقــافية و الريــاضيــة** 

• **تتوفــر اإلقامات الجامعيــة على الهيــاكل والوسائــل الصحيــة الضروريــة من أجــل حمايــة ووقايــة الطلبــة المقيميــن من جميــع األخطــار الصحيــة.**

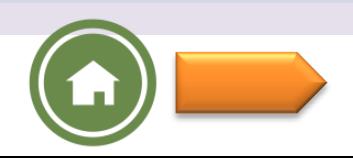

**الوقايــة الصحيــة**

المؤسسات خارج قطاع التعليم العالي

 يتضمن المنشور الوزاري أيضا إمكانيات التسجيل في: - مؤسسات التكوين العالي التابعة لقطاعات وزارية أخرى و التي تخضع للوصاية البيداغوجية لوزارة التعليم العالي والبحث العلمي. - مؤسسات التكوين العالي الخاصة.

يتضمن المنشور كذلك المعلومات التالية:

- قائمة المؤسسات تحت الوصاية،
- قائمة مؤسسات التكوين العالي الخاصة،
- التكوينات المضمونة في هذه المؤسسات،
	- شروط االلتحاق بها،
- باإلضافة إلى مواقع الواب الخاصة بهذه المؤسسات من أجل معلومات أكثر.

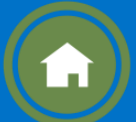